## **POTA**

[Versionsgeschichte interaktiv durchsuchen](https://wiki.oevsv.at) [VisuellWikitext](https://wiki.oevsv.at)

#### **[Version vom 7. Juni 2021, 09:42 Uhr](https://wiki.oevsv.at/w/index.php?title=POTA&oldid=18716) ([Que](https://wiki.oevsv.at/w/index.php?title=POTA&action=edit&oldid=18716) [lltext anzeigen](https://wiki.oevsv.at/w/index.php?title=POTA&action=edit&oldid=18716))**

[OE1VCC](https://wiki.oevsv.at/wiki/Benutzerin:OE1VCC) ([Diskussion](https://wiki.oevsv.at/w/index.php?title=Benutzerin_Diskussion:OE1VCC&action=view) | [Beiträge\)](https://wiki.oevsv.at/wiki/Spezial:Beitr%C3%A4ge/OE1VCC) [Markierung](https://wiki.oevsv.at/wiki/Spezial:Markierungen): 2017-Quelltext-Bearbeitung [← Zum vorherigen Versionsunterschied](https://wiki.oevsv.at/w/index.php?title=POTA&diff=prev&oldid=18716)

#### **[Version vom 7. Juni 2021, 10:30 Uhr](https://wiki.oevsv.at/w/index.php?title=POTA&oldid=18732) ([Que](https://wiki.oevsv.at/w/index.php?title=POTA&action=edit&oldid=18732) [lltext anzeigen\)](https://wiki.oevsv.at/w/index.php?title=POTA&action=edit&oldid=18732)**

[HB9EVT](https://wiki.oevsv.at/wiki/Benutzer:HB9EVT) ([Diskussion](https://wiki.oevsv.at/wiki/Benutzer_Diskussion:HB9EVT) | [Beiträge](https://wiki.oevsv.at/wiki/Spezial:Beitr%C3%A4ge/HB9EVT)) (Link ergänzt im Kapitel "Wo bekomme ich weitere Inofs") [Markierung](https://wiki.oevsv.at/wiki/Spezial:Markierungen): [Visuelle Bearbeitung](https://wiki.oevsv.at/w/index.php?title=Project:VisualEditor&action=view) [Zum nächsten Versionsunterschied →](https://wiki.oevsv.at/w/index.php?title=POTA&diff=next&oldid=18732)

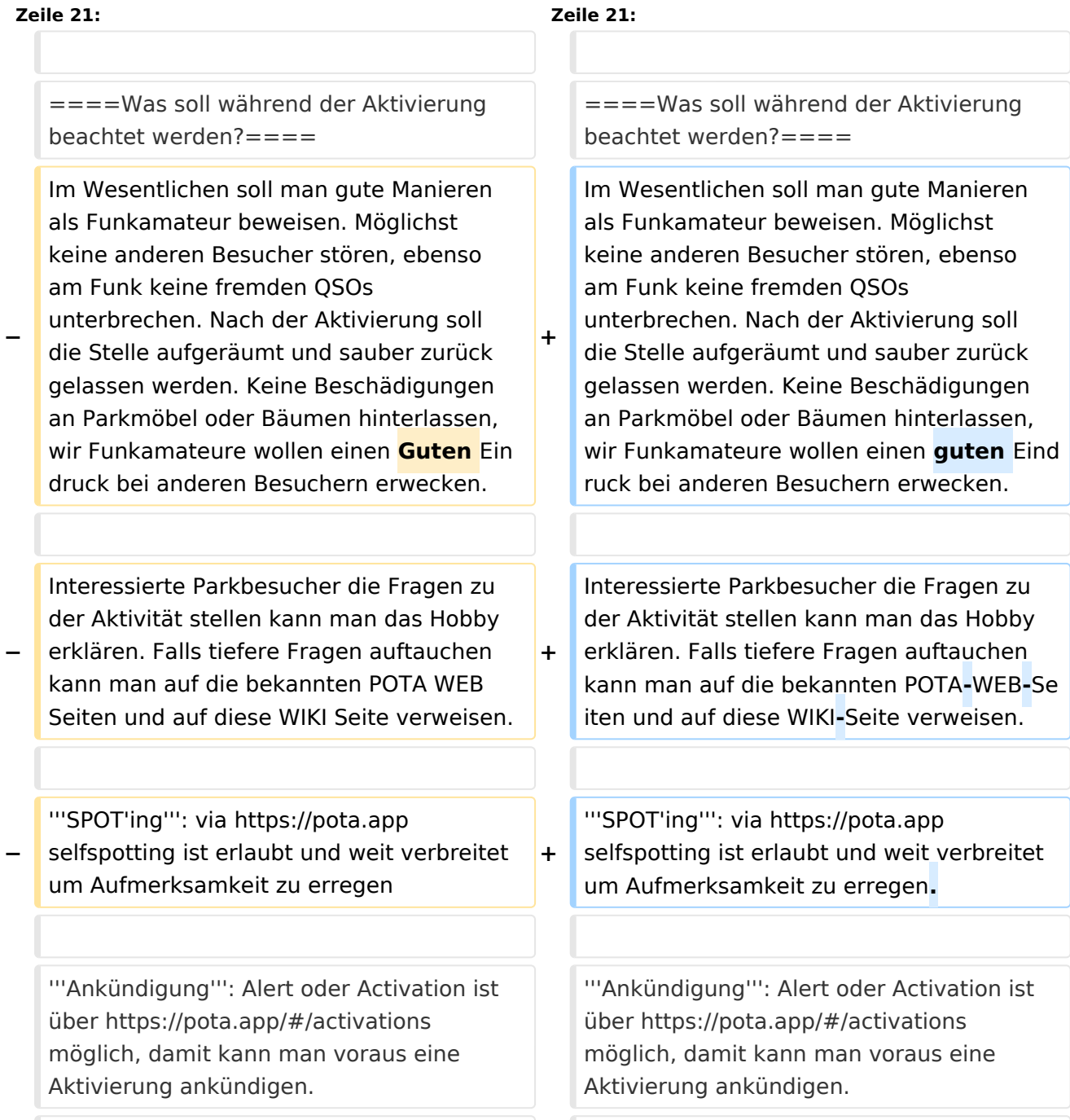

# **BlueSpice4**

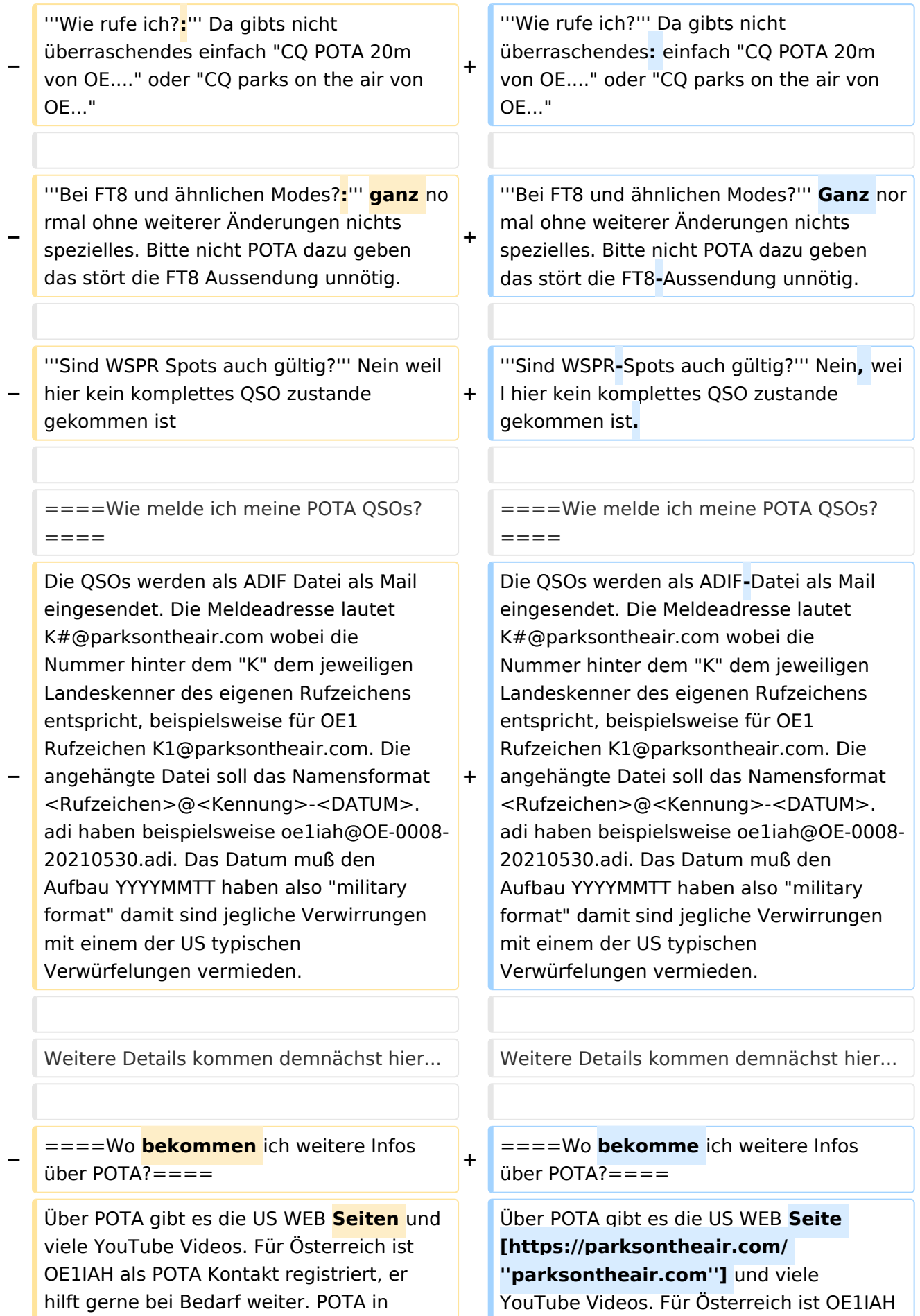

- Österreich wurde 2021 gestartet es wird am Beginn viele Erweiterungen des Angebots geben daher gelegentlich Quellen nochmals nachsehen was inzwischen ergänzt worden ist.
- **+** als POTA**-**Kontakt registriert, er hilft gerne bei Bedarf weiter. POTA in Österreich wurde 2021 gestartet es wird am Beginn viele Erweiterungen des Angebots geben daher gelegentlich Quellen nochmals nachsehen was inzwischen ergänzt worden ist.

POTA ist eine Freiland Aktivität zur Förderung des Hobbies Funk. Der Name der Initiative lässt auf eine gewisse "Verwandtschaft" mit SOTA vermuten. Die beiden Initiativen haben gewisse Ähnlichkeiten bestehen nebeneinander und ergänzen sich gegenseitig in vielerlei Hinsicht.

![](_page_3_Picture_3.jpeg)

### Inhaltsverzeichnis

![](_page_3_Picture_95.jpeg)

#### <span id="page-4-0"></span>WAS ist POTA?

POTA ist eine "Outdoor" Initiative die in der USA entstanden ist mit Unterstützung der ARRL. Jeder Lizensierte Funkamateur kann daran Teilnehmen. Es gibt "Aktivierer" und "Jäger" (Hunter/Chaser) die erfolgreiche QSOs fahren. Der Aktivierer meldet die Daten per Mail die Chaser müssen nicht selbst melden, können das aber auch tun. 10 QSOs sind für eine erfolgreiche Aktivierung nötig.

#### <span id="page-4-1"></span>Wie kann man bei POTA teilnehmen?

Für die Teilnahme ist eine Registrierung auf der POTA Seite nötig. Der Zugang erfolgt über <https://parksontheair.com>

#### <span id="page-4-2"></span>Wie sehen die Regeln für Aktivierer und Jäger aus?

Die genauen Regeln sind in englisch auf der [POTA WEB-Seite](https://stats.parksontheair.com/info/activator_guide.pdf) aufgeführt. Vereinfacht gelten folgende Anforderungen:

- zumindest 10 QSOs mit unterschiedlichen Gegenstationen innerhalb von 0:00-23:59, es gibt keine Formalismen wie Nummern oder ähnlichem
- Der Aktivierer muß sich innerhalb der geographischen Grenzen des ausgesuchten Gebiets befinden
- Für P2P (Park to Park) Aktivierung müssen beide Aktivierer die Nummer des anderen Parks melden
- Einsenden QSO Daten mittels ADIF Datei

#### <span id="page-4-3"></span>Welche Ausrüstung wird benötigt?

POTA erlaubt alle für Funkamateure erlaubten Frequenzbänder und Betriebsarten. Aufbau und Leistung der Station ist beliebig. Die erforderlichen mindestens 10 QSOs dürften auch in gemischten Bändern und Betriebsarten geführt werden. So wie überall je mehr Aktivität um so besser!

#### <span id="page-4-4"></span>Was soll während der Aktivierung beachtet werden?

Im Wesentlichen soll man gute Manieren als Funkamateur beweisen. Möglichst keine anderen Besucher stören, ebenso am Funk keine fremden QSOs unterbrechen. Nach der Aktivierung soll die Stelle aufgeräumt und sauber zurück gelassen werden. Keine Beschädigungen an Parkmöbel oder Bäumen hinterlassen, wir Funkamateure wollen einen guten Eindruck bei anderen Besuchern erwecken.

Interessierte Parkbesucher die Fragen zu der Aktivität stellen kann man das Hobby erklären. Falls tiefere Fragen auftauchen kann man auf die bekannten POTA-WEB-Seiten und auf diese WIKI-Seite verweisen.

**SPOT'ing**: via <https://pota.app> selfspotting ist erlaubt und weit verbreitet um Aufmerksamkeit zu erregen.

**Ankündigung**: Alert oder Activation ist über <https://pota.app/#/activations>möglich, damit kann man voraus eine Aktivierung ankündigen.

**Wie rufe ich?** Da gibts nicht überraschendes: einfach "CQ POTA 20m von OE...." oder "CQ parks on the air von OE..."

**Bei FT8 und ähnlichen Modes?** Ganz normal ohne weiterer Änderungen nichts spezielles. Bitte nicht POTA dazu geben das stört die FT8-Aussendung unnötig.

**Sind WSPR-Spots auch gültig?** Nein, weil hier kein komplettes QSO zustande gekommen ist.

#### <span id="page-5-0"></span>Wie melde ich meine POTA QSOs?

Die QSOs werden als ADIF-Datei als Mail eingesendet. Die Meldeadresse lautet K#@parksontheair.com wobei die Nummer hinter dem "K" dem jeweiligen Landeskenner des eigenen Rufzeichens entspricht, beispielsweise für OE1 Rufzeichen K1@parksontheair.com. Die angehängte Datei soll das Namensformat <Rufzeichen>@<Kennung>-<DATUM>.adi haben beispielsweise oe1iah@OE-0008-20210530.adi. Das Datum muß den Aufbau YYYYMMTT haben also "military format" damit sind jegliche Verwirrungen mit einem der US typischen Verwürfelungen vermieden.

Weitere Details kommen demnächst hier...

#### <span id="page-5-1"></span>Wo bekomme ich weitere Infos über POTA?

Über POTA gibt es die US WEB Seite *[parksontheair.com](https://parksontheair.com/)* und viele YouTube Videos. Für Österreich ist OE1IAH als POTA-Kontakt registriert, er hilft gerne bei Bedarf weiter. POTA in Österreich wurde 2021 gestartet es wird am Beginn viele Erweiterungen des Angebots geben daher gelegentlich Quellen nochmals nachsehen was inzwischen ergänzt worden ist.